#### МИНОБРНАУКИ РОССИИ

### Федеральное государственное бюджетное образовательное учреждение высшего образования «САРАТОВСКИЙ НАЦИОНАЛЬНЫЙ ИССЛЕДОВАТЕЛЬСКИЙ ГОСУДАРСТВЕННЫЙ УНИВЕРСИТЕТ ИМЕНИ Н.Г. ЧЕРНЫШЕВСКОГО»

Кафедра математического и компьютерного моделирования

## **Проектирование и разработка информационной системы «Интернет магазин бытовой техники»**

## АВТОРЕФЕРАТ БАКАЛАВРСКОЙ РАБОТЫ

студентки 4 курса 441 группы

направления 09.03.03 –Прикладная информатика

код и наименование направления

механико-математического факультета

наименование факультета, института, колледжа

# ПАВЛОВОЙ АНАСТАСИИ ИГОРЕВНЫ

фамилия, имя, отчество

Научный руководитель к.ф.-м.н., доцент Е.Ю. Крылова

должность, уч. степень, уч. звание подпись, дата инициалы, фамилия

Зав. кафедрой зав.каф., д.ф.-м.н., доцент Голев и Польвении Волев В. должность, уч. степень, уч. звание подпись, дата инициалы, фамилия

Саратов 2023

Актуальность работы. Современный рынок бытовой техники является одной из наиболее динамично развивающихся отраслей экономики. Покупатели все чаще предпочитают совершать покупки через интернет магазины, ведь это удобно, быстро и экономично. Однако, создание и развитие интернет магазина бытовой техники требует высокотехнологичного подхода. Для облегчения и ускорения работы предприятия необходима современная автоматизированная система, которая позволит:

- Оптимизировать учет товаров, заказов и клиентов;
- Ускорить процесс обработки заказов;
- Сократить время на обслуживание и ответы на запросы клиентов;
- Обеспечить безопасность данных.

Таким образом, проектирование и разработка информационной системы для интернет магазина бытовой техники является крайне актуальной задачей, которая поможет оптимизировать работу предприятия, улучшить уровень обслуживания клиентов и повысить его конкурентоспособность на рынке.

Цель работы. Целью данной бакалаврской работы является построение информационной системы интернет-магазина.

Задачи работы. В процессе выполнения работы были поставлены следующие задачи:

- 1. Формирование технического задания;
- 2. Проектирование ИС средствами IDEF0 и UML нотаций;
- 3. Проектирование и нормализация баз данных;
- 4. Разработка программного интерфейса приложения;
- 5. Разработка пользовательского интерфейса;
- 6. Реализация средств защиты персональных данных.

Краткая характеристика материалов исследования. Работа основана на источниках, указанных в списке литературы. В работе произведены проектирование и реализация информационной системы при помощи фреймворков Spring Boot, Spring Security, Vue.js, PostgreSQL, IDEF0 и UML нотаций.

Описание структуры. Работа состоит из введения, пяти разделов, заключения, списка использованных источников содержащего 24 наименования и приложения. Каждый раздел содержит 2 подраздела, теорию и практику.

Основное содержание работы. Во введении кратко описывается содержание представленной работы. А так же раскрываются особенности проектирования и разработки информационных систем.

В первом разделе рассматривается построение моделей в нотации IDEF0 для моделирования функциональных процессов компании.

Модель (As is) IDEF0 представляет собой документ в виде блок-схемы, который описывает текущую модель системы, процесса или бизнес-функций, необходимых для определения потенциальных узких мест системы в соответствии с рисунком 1.

<span id="page-2-0"></span>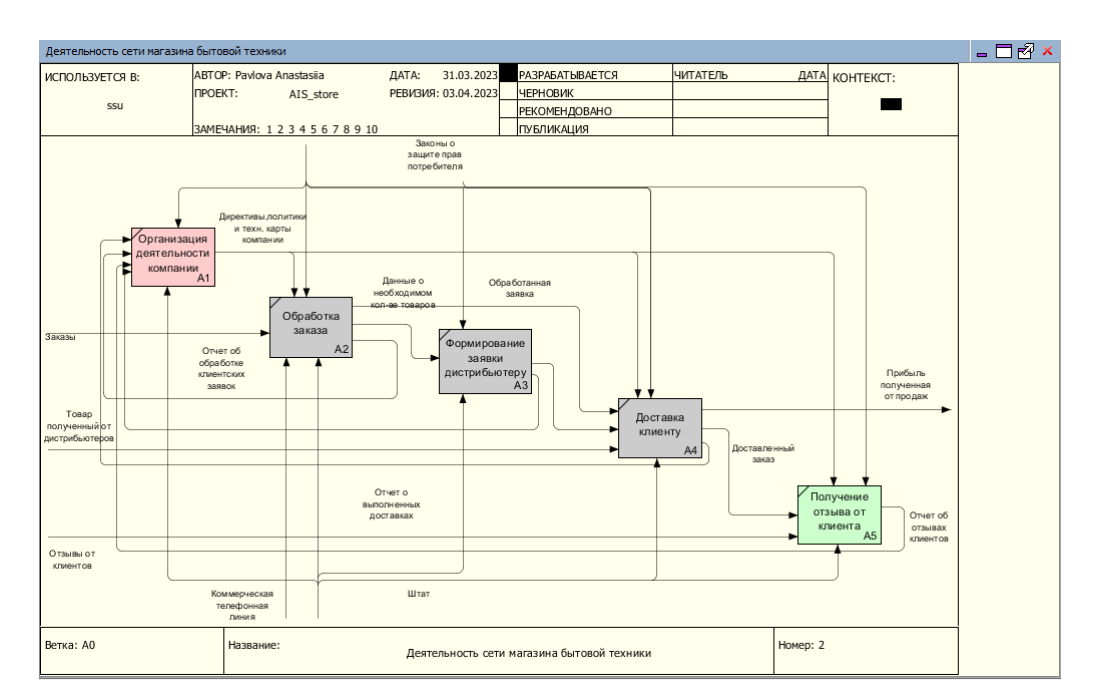

Рисунок 1 — IDEF0 модель предприятия по продаже бытовой техники (As is)

Модель (As to be) IDEF0 это документ в виде блок-схемы, который описывает желаемую модель системы, процессов или бизнес-функций после проведения изменений для улучшения текущей модели (as is). Он используется для проектирования и оптимизации систем, процессов и функций в соответствии с рисунком 2.

<span id="page-3-0"></span>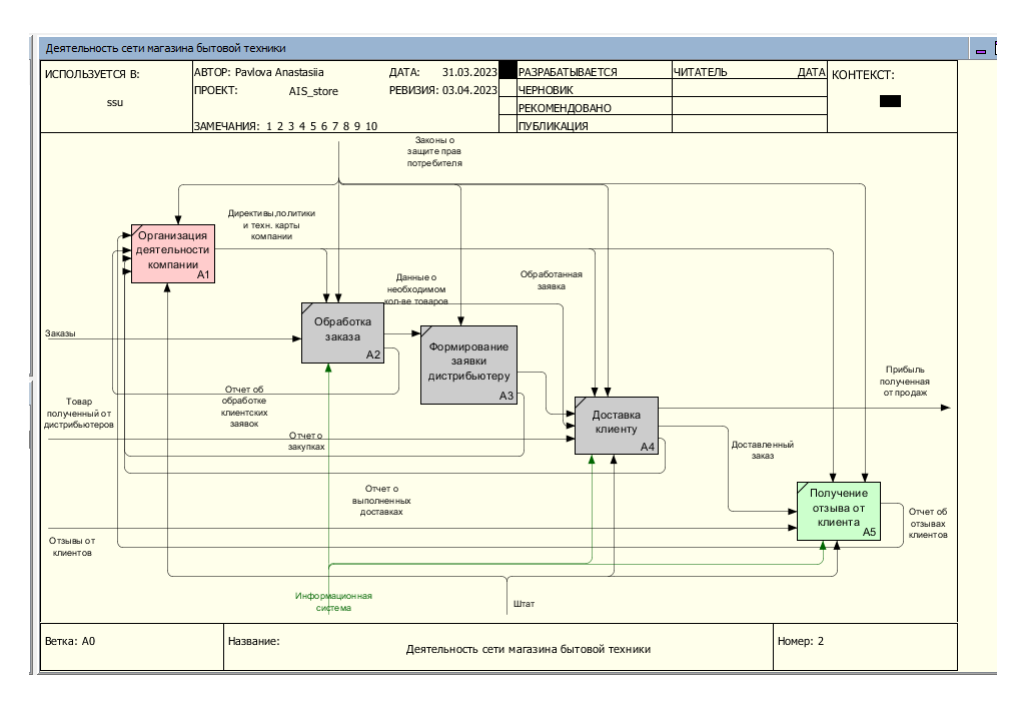

Рисунок 2 — IDEF0 модель предприятия по продаже бытовой техники (As to be)

Второй раздел посвящен проектированию системы при помощи средств UML.

UML позволяет описывать и проектировать различные аспекты приложения, в том числе его структуру, поведение, взаимодействие, а также процессы, которые происходят внутри системы что необходимо для анализа требований при разработке современных информационных систем.

В данном разделе были рассмотрены следующие виды:

- Диаграмма вариантов использования;
- Поток событий;
- Диаграмма активности;
- Диаграмма последовательностей.

Каждая из вышеперечисленных диаграмм и методов рассматриваются как часть процесса проектирования системы и необходима для дальнейшей разработки системы.

Как пример построения упомянутых диаграмм можно привести диаграмму вариантов использование в соответствии с рисунком [3.](#page-4-0)

<span id="page-4-0"></span>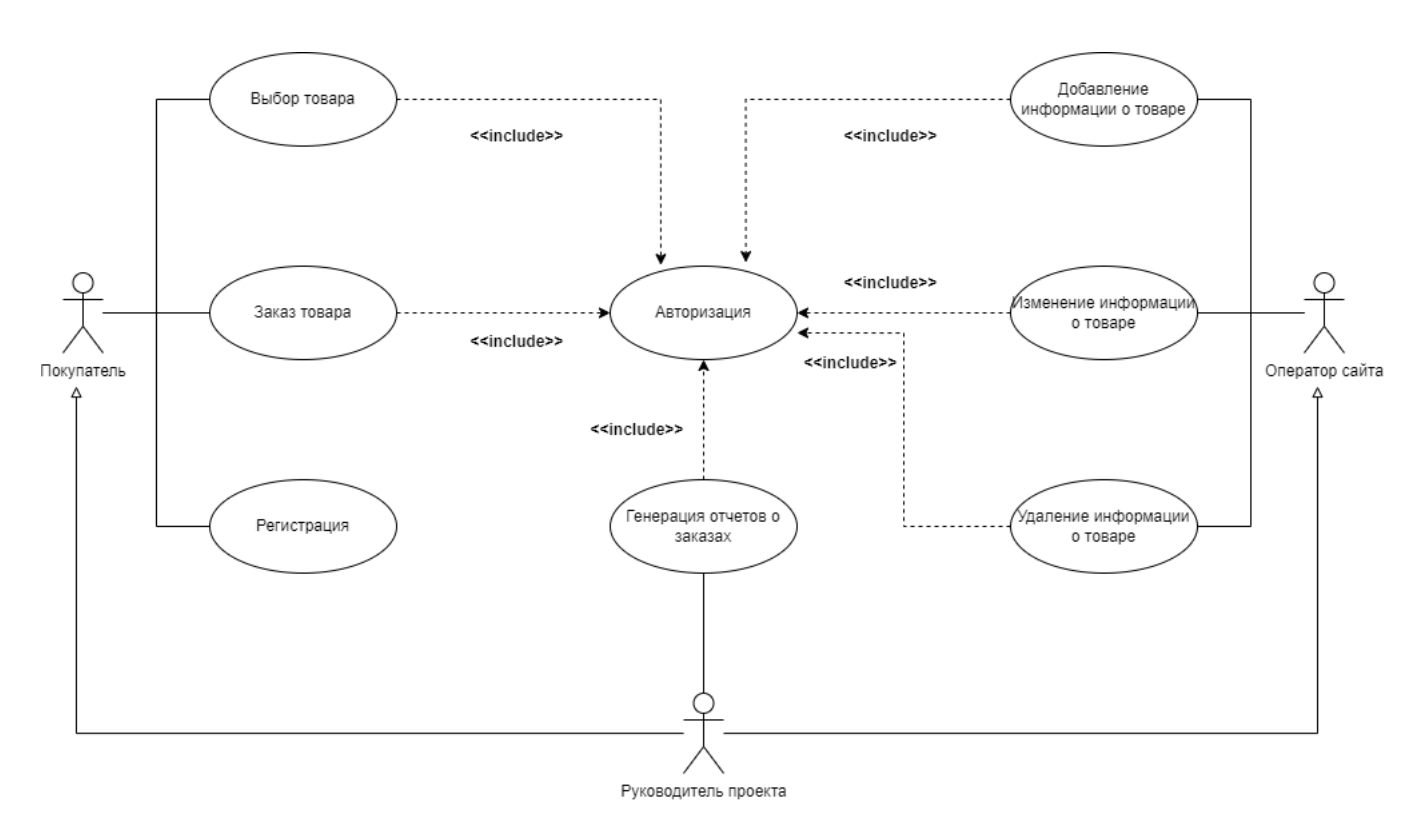

Рисунок 3 — Диаграмма вариантов использования для ИС

В третьем разделе рассмартивается такая важная часть любого проекта, как базы данных. ER-диаграмма представляет собой схему, которая описывает сущности и связи между ними в базе данных. Она состоит из сущностей (объектов), которые отображаются в виде прямоугольников с названием, и связей, которые указывают на связь между этими объектами и отображаются в виде линий или стрелок. ER-диаграммы используют в проектировании баз данных, чтобы определить структуру хранения данных, а также для анализа и моделирования информационных потоков. ER-диаграмма может содержать дополнительную информацию, такую как атрибуты сущностей и виды связей с ними.

Процесс представляется проектирования базы данных при помощи Entity-Relationship диаграммы в соответствии с рисунком [4.](#page-5-0)

<span id="page-5-0"></span>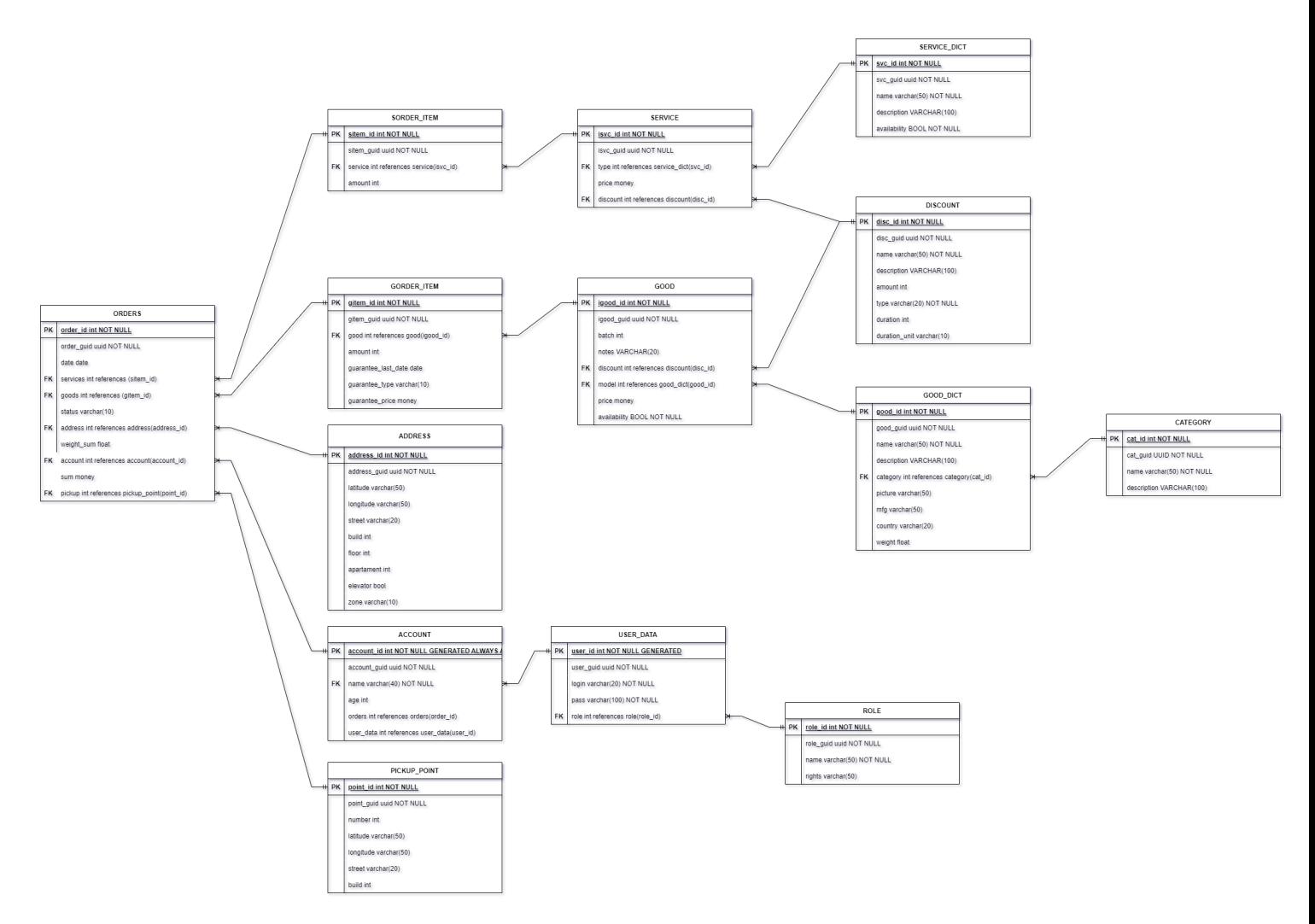

Рисунок 4 — Entity-Relationship диаграмма для ИС

После прохождения этапа проектирования, необходимо нормализовать базу данных для предотвращения избыточности и несогласованности данных. Правильная нормализация позволяет избежать проблем с целостностью данных и упрощает работу с базой данных.

Цель нормализации - разбиение таблиц базы данных на более мелкие, связанные между собой логические единицы, чтобы не хранить повторяющиеся данные и избежать аномалий записи, изменения или удаления данных.

После нормализации таблиц было реализовано создание и заполнение таблиц при помощи средств PostgreSQL, которая является объектнореляционной системой управления базами данных (СУБД).

Четвертый раздел посвящен разработке программного интерфейса, построению ORM системы и API (Application Programming Interface) средствами Spring Boot и Spring Security.

ORM (Object-Relational Mapping, объектно-реляционное отображение) это программная технология для преобразования данных, хранимых в реляционных базах данных, в объектно-ориентированное представление. ORMсистемы предоставляют программистам объектный интерфейс для работы с базой данных, позволяя использовать объекты и методы из объектноориентированного программирования для работы с данными в базе данных. Они обеспечивают автоматическое создание SQL-запросов из кода приложения, а также обеспечивают автоматическое отображение данных из базы данных в объекты приложения. От ORM-систем ожидаются удобство и быстрота в работе с данными, а также снижение вероятности ошибок и увеличение безопасности и целостности данных. Некоторые из наиболее популярных ORM-систем включают в себя Hibernate, Entity Framework, Django ORM, SQLAlchemy.

Для построения подобной системы были предприняты следующие шаги:

- Создана модель данных: определены объекты, которые будут отображать таблицы в базе данных:
- Созданы сущности ЈРА: каждый объект данных связан с сущностью JPA:
- Опишисаны отношения между объектами данных в модели JPA: Например, отношения могут быть один-ко-многим, многие-ко-многим и т.д.;
- Создан контекст сохранения: это объект, который отслеживает все изменения в объектах данных и сохраняет их в базе данных;
- Настроено подключение к базе данных с использованием файла конфигурации "application.properties";

В пример приведем код файла конфигурации, который настраивает подключение к базе данных.

```
spring.datasource.url=jdbc:postgresql://localhost:5432/diplom
spring.datasource.username=postgres
spring.datasource.password=******
spring.jpa.generate-ddl=true
```
В процессе работы использован Hibernate - фреймворк для языка Java, предназначенный для работы с базами данных. Он реализует объектнореляционную модель - технологию, которая «соединяет» программные сущности и соответствующие записи в базе.

Для его использование была внедрена зависимость в pom.xml файл в соответствии с кодом ниже.

<dependency>

<groupId>org.hibernate</groupId> <artifactId>hibernate-core</artifactId> <version>6.1.7. Final</version> </dependency>

Программный интерфейс был реализован как Web REST (Representational State Transfer) API, представляющий собой интерфейс предназначеный для доступа к веб-серверу, использующий протокол http и реализующий crud oneрации. REST API (Representational State Transfer Application Programming Interface) является стандартом архитектуры программного обеспечения, который используется для создания веб-сервисов и клиент-серверных приложений. REST API позволяет клиентам получать доступ к данным на сервере через интернет и выполнять операции с данными, такие как чтение, изменение, создание и удаление.

Особенности REST API:

- 1. Независимость от языка программирования. REST API может быть создан на любом языке программирования и может быть использован с любым клиентским приложением, которое может отправлять HTTPзапросы.
- 2. Использование протокола НТТР для выполнения запросов и передачи данных между клиентом и сервером.
- 3. Использование стандартных методов НТТР для выполнения операций с данными, например, GET для чтения данных, POST для создания, PUT для обновления данных и DELETE для удаления данных.
- 4. Возвращение ответов в формате JSON или XML.
- 5. Кеширование запросов.
- 6. Отсутствие состояния сеанса между клиентом и сервером, что позволяет масштабировать систему.

Разработка REST API обычно включает в себя проектирование модели данных, разработку АРІ-контроллеров, определение маршрутов запросов и реализацию ответов на запросы. REST API должен иметь документацию, объясняющую ресурсы, которые могут быть запрошены, методы, которые можно использовать, и типы ответов, которые можно получить.

Реализация CRUD операций упрощает процесс управления данными и делает его более эффективным и удобным для пользователей и предприятий.

CRUD операции необходимы для выполнения основных операций с данными в базе данных. Она позволяет пользователям создавать, просматривать, изменять и удалять данные в базе данных.

- 1. Создание (Create) позволяет создавать новые записи в базе данных, например, создавать новых пользователей или добавлять новые товары в инвентарь;
- 2. Чтение (Read) позволяет извлекать данные из базы данных, например, просматривать информацию о пользователях или заказах;
- 3. Обновление (Update) позволяет изменять данные в базе данных, например, обновлять контактную информацию пользователя или изменять количество товаров на складе;
- 4. Удаление (Delete) позволяет удалять данные из базы данных, например, удалять пользователя или товар из инвентаря.

Пятый раздел отображает процесс разработки пользовательского интерфейса, который необходим для:

- Облегчения работы пользователя при взаимодействии с программным обеспечением или устройством;
- Предоставления информации пользователю в интуитивно понятном и легко воспринимаемом виде;
- Уменьшения количества ошибок и проблем, которые могут возникнуть при работе пользователя с приложением.

Связь между REST API и UI может быть установлена с помощью AJAXзапросов.

Для удобства работы с REST API существуют библиотеки на языке JavaScript, такие как jQuery, AngularJS, React, Vue.js, которые позволяют

легко отправлять АЈАХ-запросы и обрабатывать ответы. В данной работе использован только фреймворк Vue.js.

Заключение. В результате использования средств IDEF0 и UML для проектирования информационной системы интернет-магазина бытовой техники была создана модель процессов и структуры системы, позволяющая более эффективно управлять заказами, оплатой и доставкой товаров.

Для хранения данных была спроектирована база данных на основе ERдиаграммы, определяющей наличие связей между сущностями и их атрибутами.

Одновременно была построена ORM система, которая позволяет использовать объектно-ориентированный подход к работе с базой данных и облегчает написание кода. В конечном итоге, использование RESTful API позволило удобно и быстро обмениваться данными между клиентской и серверной частями системы, что повышает ее эффективность и удобство использования. В целом, проектирование информационной системы с использованием подхода IDEF0, UML, ER-диаграмм и ORM системы с RESTful API привело к созданию более эффективной и интуитивно понятной системы, которая повышает удобство использования и увеличивает эффективность заказа и доставки товаров.

В ходе работы были реализованы и подробно описаны все стадии разработки информационных систем.

Задачи, поставленные в начале работы полностью выполнены.

Код, прикрепленный в приложении, полностью готов к реализации.

#### СПИСОК ИСПОЛЬЗОВАННЫХ ИСТОЧНИКОВ

- 1. Черемных, С.В. Моделирование и анализ систем: IDEF-технологии. Практикум / C. В. Черемных. – Москва : Финансы и статистика, 2002. - 192 с.
- 2. Киселев, Д.Ю. Функциональное моделирование на базе стандарта IDEF0: метод. указания / Д.Ю. Киселев, Ю.В. Киселев, А.В. Вавилин. – Самара : Изд-во СГАУ, 2014. - 20 с.
- 3. Миндалев, И.В. Моделирование бизнес-процессов с помощью IDEF0, DFD, BPMN за 7 дней: учеб. пособие / И.В. Миндалев. – Красноярск : Красноярский государственный аграрный университет, 2016. - 123 с.
- 4. Функционально-структурное моделирование в системе Ramus Educational [Электронный ресурс] : [сайт]. - URL: https://study.urfu.ru/Aid/Publication/13928/1/Кара-Ушанов\_Ramus.pdf (дата обращения 04.04.2023). - Загл. с экрана. - Яз. рус.
- 5. IDEF0. Знакомство с нотацией и пример использования [Электронный ресурс]: [сайт]. - URL: https://trinion.org/blog/idef0-znakomstvo-s-notacieyi-primer-ispolzovaniya (дата обращения: 04.04.2023). - Загл. с экрана. - Яз.рус.
- 6. Буч, Г. Язык UML. Руководство пользователя / Г. Буч, Дж. Рамбо, И. Якобсон. – Москва : ДМК Пресс, 2007. - 496 с.
- 7. Фаулер, М. UML. Основы / М. Фаулер. Санкт-Петербург : Символ-Плюс, 2004. - 181 с.
- 8. Арлоу, Дж. UML 2 и Унифицированный процесс. Практический объектно-ориентированный анализ и проектирование / Дж. Арлоу, А. Нейштадт . – Санкт-Петербург : Символ-Плюс, 2007. - 39 с.
- 9. Мюллер, Р.Дж. Базы данных и UML. Проектирование / Р.Дж. Мюллер, А. Нейштадт . – Москва : Лори, 2002. - 402 с.
- 10. Рамбо, Дж. UML 2.0. Объектно-ориентированное моделирование и разработка / Дж. Рамбо, М. Блаха . – Санкт-Петербург : Питер, 2007. - 544 с.
- 11. Уорсли, Дж. PostgreSQL. Для профессионалов / Дж. Уорсли, Дж. Дрейк. – Санкт-Петербург : Питер, 2003. - 496 с.
- 12. Болье, А. Изучаем SQL. Генерация, выборка и обработка данных / А. Болье. – Киев : Диалектика, 2021. - 400 с.
- 13. Тейлор, А. SQL для чайников / А. Тейлор. Киев : Диалектика, 2020. 544 с.
- 14. Шилдс, У. SQL. Быстрое погружение / У. Шилдс. Санкт-Петербург : Питер, 2022. - 224 с.
- 15. Уоллс, К. Spring в действии / К. Уоллс. Москва : ДМК-пресс, 2022. 544 с.
- 16. Гутьеррес, Ф. Spring Boot 2 / Ф. Гутьеррес. Санкт-Петербург : Питер, 2020. - 464 с.
- 17. Хеклер, М. Spring Boot по-быстрому / М. Хеклер. Санкт-Петербург : Питер, 2022. - 352 с.
- 18. Spilca, L. Spring Security in Action / L. Spilca. New York : Manning, 2020. - 560 с.
- 19. Winch, R. Spring Security, 3.1 / R. Winch. Birmingham : Packt Publishing, 2012. - 419 с.
- 20. Крейн, Д. Ajax в действии / Д. Крейн. Киев : Вильямс, 2006. 640 с.
- 21. Хэнчетт, Э. Vue.js в действии / Э. Хэнчетт. Санкт-Петербург : Питер, 2020. - 304 с.
- 22. Книга рецептов Vue.js [Электронный ресурс]: [сайт]. URL: [https://ru.](https://ru.vuejs.org/v2/cookbook/) [vuejs.org/v2/cookbook/](https://ru.vuejs.org/v2/cookbook/) (дата обращения: 4.04.2023). - Загл. с экрана. - Яз.рус.
- 23. Vue.js для начинающих [Электронный ресурс]: [сайт]. URL: [https://](https://habr.com/ru/company/ruvds/blog/509700/) [habr.com/ru/company/ruvds/blog/509700/](https://habr.com/ru/company/ruvds/blog/509700/) (дата обращения: 4.04.2023). - Загл. с экрана. - Яз.рус.
- 24. Документация Vue.js [Электронный ресурс]: [сайт]. URL: [https://](https://vueframework.com/docs/v3/ru/ru/guide/introduction.html) [vueframework.com/docs/v3/ru/ru/guide/introduction.html](https://vueframework.com/docs/v3/ru/ru/guide/introduction.html) (дата обращения: 4.04.2023). - Загл. с экрана. - Яз.рус.